## <span id="page-0-2"></span>**ASP.NET (C#)**

[1. , ,](#page-0-0)  [2. HWP, Word, Excel](#page-0-1) 

<span id="page-0-0"></span>1. , ,

⋒ . . **C#** using System; using System.IO; using System.Threading.Tasks; using Microsoft.AspNetCore.Mvc; using Microsoft.AspNetCore.Http; // absolute path to WEB ROOT directory private const string WEB\_ROOT\_ABS\_PATH = @"C:\workspace\SynapEditor\_C#\SynapEditor\wwwroot"; // absolute path to directory where the files are to be uploaded private readonly string UPLOAD\_DIR\_ABS\_PATH = Path.Combine(WEB\_ROOT\_ABS\_PATH, "uploads"); /\* \* file upload API \*/ [HttpPost("api/uploadFile")] public IActionResult UploadFile(IFormFile file) { string uploadFileAbsPath = SaveFileToDisk(file).Result; string uploadFileRelPath = Path.GetRelativePath(UPLOAD\_DIR\_ABS\_PATH, uploadFileAbsPath); return Ok(new {uploadPath = uploadFileRelPath}); } /\* \* save data received from client-side to local filesystem \*/ private async Task<string> SaveFileToDisk(IFormFile file) { string extension = Path.GetExtension(file.FileName); string uploadFileName = \$"{Guid.NewGuid()}{extension}"; string uploadFileAbsPath = Path.Combine(UPLOAD\_DIR\_ABS\_PATH, uploadFileName); using (var fileStream = new FileStream(uploadFileAbsPath, FileMode.Create)) { await file.CopyToAsync(fileStream); } return uploadFileAbsPath; }

## 2. HWP, Word, Excel

<span id="page-0-1"></span>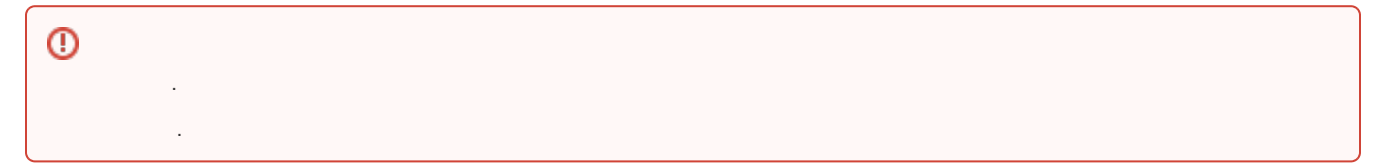

```
ω
```

```
using System;
using System.Collections.Generic;
using System.Diagnostics;
using System.IO;
using System.Threading.Tasks;
using Microsoft.AspNetCore.Mvc;
using Microsoft.AspNetCore.Http;
using ICSharpCode.SharpZipLib.Zip;
using ICSharpCode.SharpZipLib.Zip.Compression.Streams;
// absolute path to WEB ROOT directory
private const string WEB_ROOT_ABS_PATH = @"C:\workspace\SynapEditor_C#\SynapEditor\wwwroot";
// absolute path to temporary workspace for decompressing documents
private readonly string WORK_DIR_ABS_PATH = Path.Combine(WEB_ROOT_ABS_PATH, "works");
// absolute path to directory where the files are to be uploaded
private readonly string UPLOAD_DIR_ABS_PATH = Path.Combine(WEB_ROOT_ABS_PATH, "uploads");
/*
  * Top-level import API
  */ 
[HttpPost("api/importDoc")]
public async Task<IActionResult> ImportDoc(IFormFile file)
{ 
    //1. save document to disk
   string uploadFileAbsPath = SaveFileToDisk(file).Result;
     //2. convert document into model data
     string importAbsPath = ExecuteConverter(uploadFileAbsPath).Result;
     string importRelPath = Path.GetRelativePath(WEB_ROOT_ABS_PATH, importAbsPath);
    //3. read in model data
     // v2.3.0 document.word.pb document.pb 
    string pbFileAbsPath = Path.Combine(importAbsPath, "document.pb");
     int[] serializedData = ReadPbData(pbFileAbsPath);
         // 4. return serialized model data and its location
     return Ok(new {serializedData, importPath = importRelPath});
}
/*
 * save document to disk
  */
private async Task<string> SaveFileToDisk(IFormFile file)
{
     string extension = Path.GetExtension(file.FileName);
     string uploadFileName = $"{Guid.NewGuid()}{extension}";
    string uploadFileAbsPath = Path.Combine(UPLOAD_DIR_ABS_PATH, uploadFileName);
     using (var fileStream = new FileStream(uploadFileAbsPath, FileMode.Create))
     {
         await file.CopyToAsync(fileStream);
     }
     return uploadFileAbsPath;
}
/*
  * execute external document import module
  */
private async Task<string> ExecuteConverter(string docFileAbsPath)
{
         // absolute path to import module (the module dll should reside in the same path)
    const string CONVERTER_ABS_PATH = @"C:\workspace\SynapEditor_C#\sedocConverter.exe";
         // absolute path to font directory needed to convert metafiles
     const string FONTS_DIR_ABS_PATH = @"C:\workspace\SynapEditor_C#\fonts";
```

```
 // absolute path to temporary workspace
```

```
 const string TEMP_DIR_ABS_PATH = @"C:\workspace\SynapEditor_C#\tmp";
         // absolute path to the resulting zipped file
     string outputAbsPath = Path.Combine(WORK_DIR_ABS_PATH, Path.GetFileName(docFileAbsPath));
     ProcessStartInfo startInfo = new ProcessStartInfo();
     startInfo.FileName = CONVERTER_ABS_PATH;
    startInfo.Arguments = $"-f {FONTS_DIR_ABS_PATH} {docFileAbsPath} {outputAbsPath} {TEMP_DIR_ABS_PATH}";
     startInfo.CreateNoWindow = false;
     startInfo.UseShellExecute = false;
     startInfo.WindowStyle = ProcessWindowStyle.Hidden;
     using (Process exeProcess = Process.Start(startInfo))
     {
                 // failure if conversion takes more than 30 sec.
         if (exeProcess.WaitForExit(30000))
         {
             return outputAbsPath;
         }
         exeProcess.Kill();
        return "";
     }
}
/*
  * serialize document model data in order to Synap Editor front-end module can consume it.
  * (Caution: importing will stop working if the body of this function is modified)
  */
private static int[] ReadPbData(string pbFilePath)
{ 
    List<int> pbData = new List<int>();
    using (FileStream fileStream = new FileStream(pbFilePath, FileMode.Open, FileAccess.Read))
     {
         fileStream.Seek(16, SeekOrigin.Begin);
         using (InflaterInputStream inflaterInputStream = new InflaterInputStream(fileStream))
         {
             int count;
            byte[] buffer = new byte[1024];
            while ((count = inflaterInputStream.Read(buffer, 0, buffer.Length)) > 0)
\{for (int i = 0; i < count; i++)\{ pbData.Add(buffer[i] & 0xFF);
 }
             }
         }
     }
     return pbData.ToArray();
}
```
- [Java Spring Framework](https://synapeditor.com/docs/pages/viewpage.action?pageId=328850)
- [Java Servlet](https://synapeditor.com/docs/pages/viewpage.action?pageId=329053)
- [ASP.NET \(C#\)](#page-0-2)
- [ASP\(Classic\)](https://synapeditor.com/docs/pages/viewpage.action?pageId=3998667)
- $\cdot$  PHP
- $\bullet$  PHP4
- [Django](https://synapeditor.com/docs/pages/viewpage.action?pageId=3998408)
- Ruby On Rails
- [Wordpress plugin](https://synapeditor.com/docs/pages/viewpage.action?pageId=328855)